## **Terraform Associate Study Guide**

Also see how I recommend studying: https://www.selikoff.net/2022/08/21/how-irecommend-studying-for-the-terraform-associate-exam/

And my take on the online exam experience: https://www.selikoff.net/2022/08/20/myfirst-online-cert-psi-terraform-associate-exam/

Note: I assume you know what IaC/DevOps is and have left that out of this document

#### **Workflow**

- Write (code)
- Plan (terraform plan)
- Create (terraform apply)

#### **Commands**

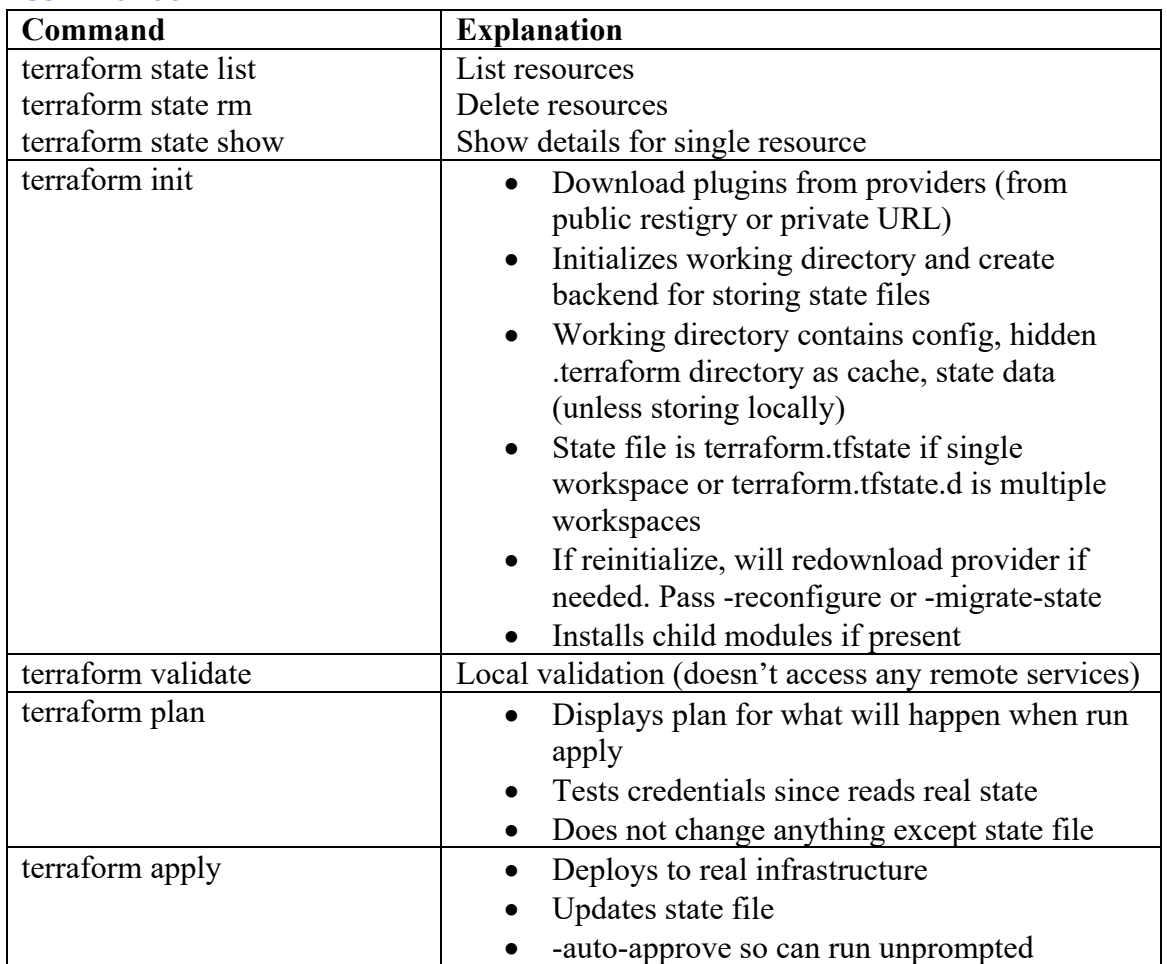

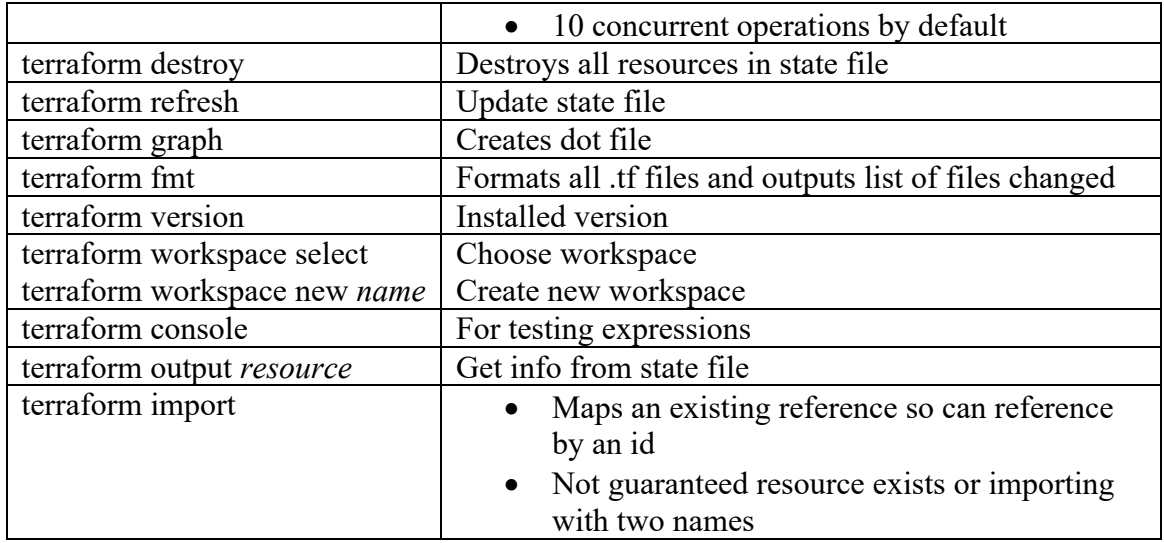

### **Concepts**

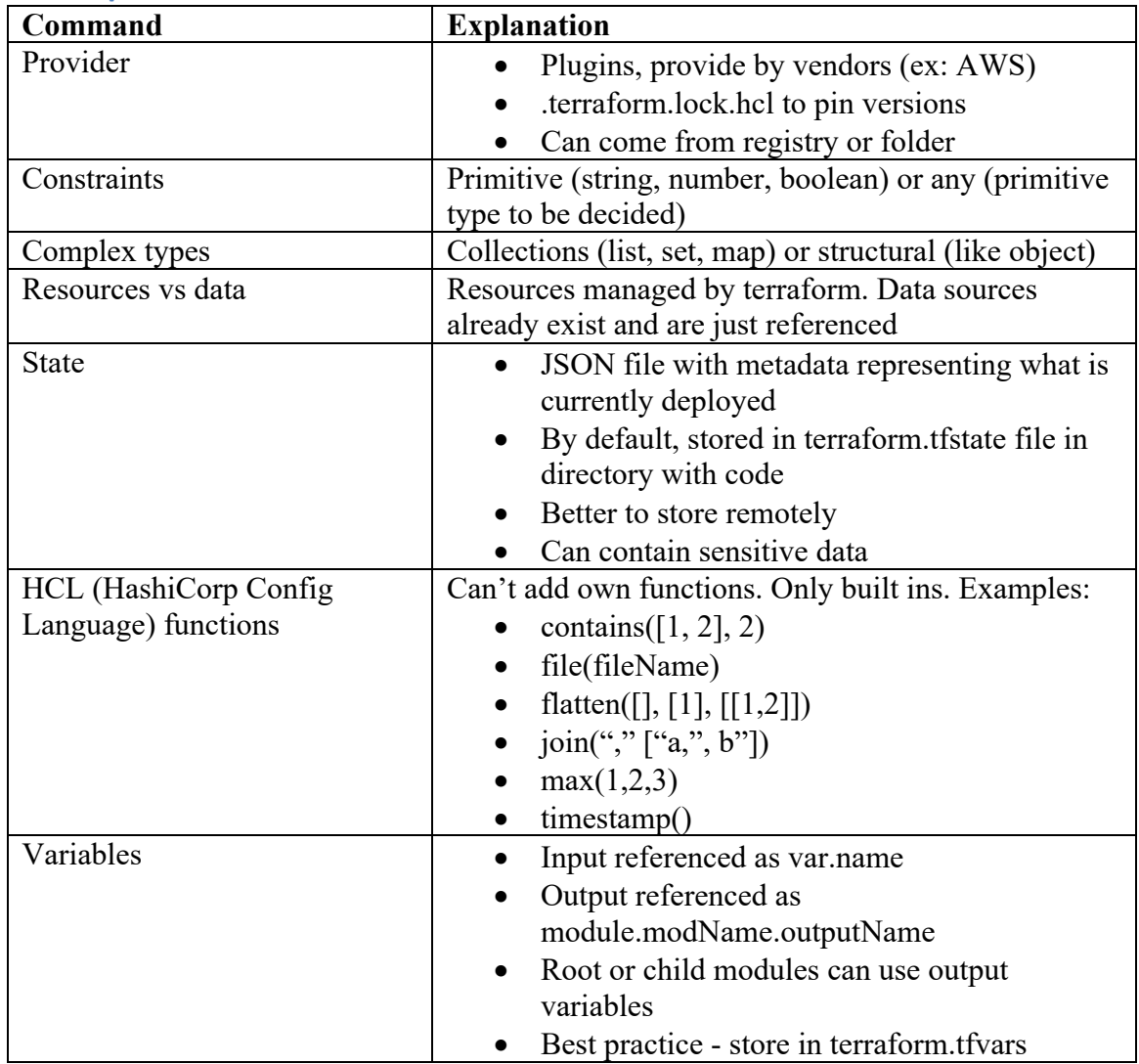

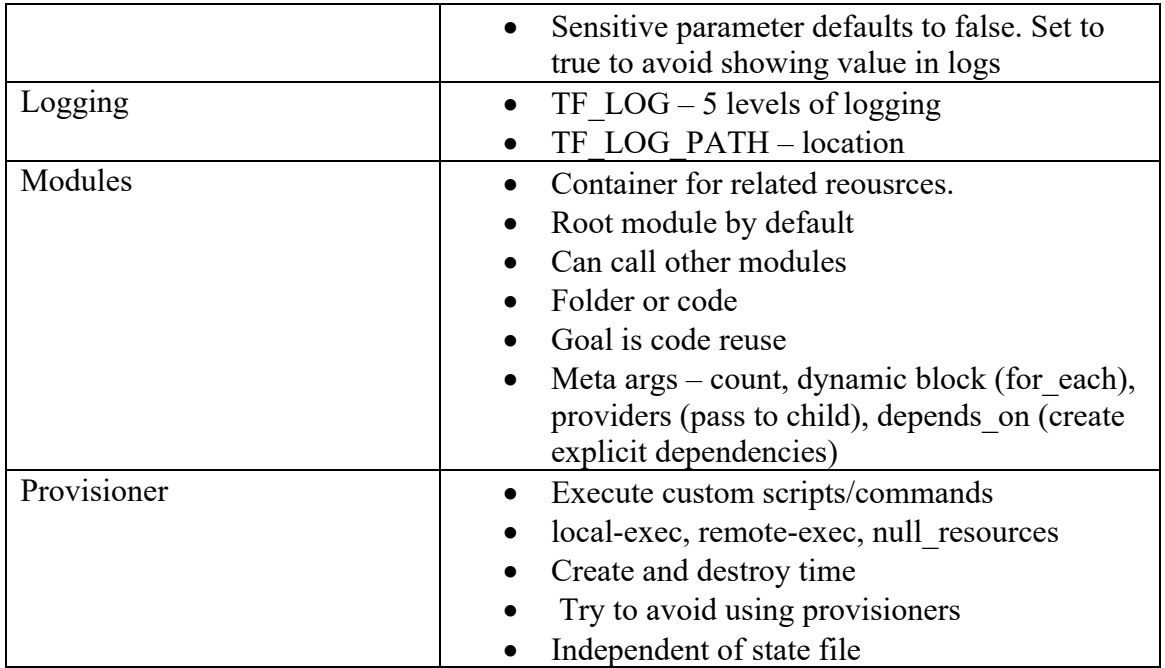

# **Cloud/Integrations**

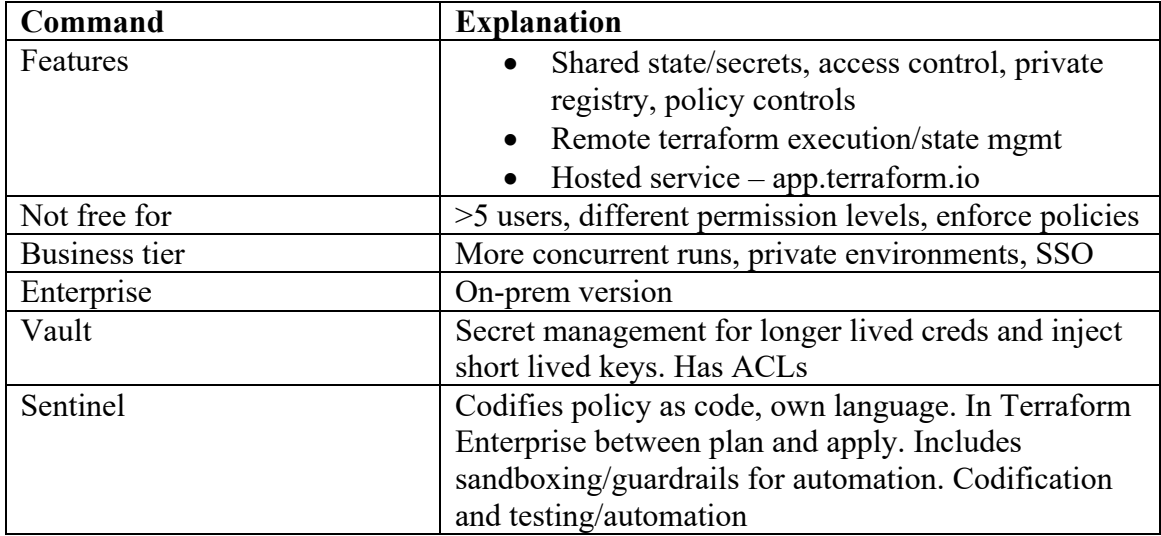